AutoCAD Crack Full Product Key

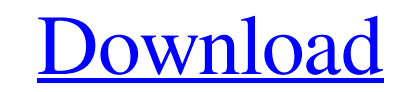

# **AutoCAD Crack+ Download**

See also: After AutoCAD was introduced, desktop CAD had become an everyday part of many architects' and engineers' lives. Even when the mainframe model took over with the introduction of the Acrobat System in 1984, desktop desktop and mainframe platforms. In 1990, the first web-based CAD product was introduced for a Windows platform. In 2001, the first web-based CAD product was introduced for a Macintosh platform. Like the mainframe system o desktop CAD applications with a web browser user interface. CAD is a generic term that covers both technical drawing as well as design and documentation. The term CAD does not imply that the drawings are built into a steel "layout", is unique. There are many layers, such as the background, lines, rectangles, circles, text and dimensions. AutoCAD is a trademark of Autodesk, Inc. Although the name "AutoCAD" is widely used for the desktop and m services. The word "AutoCAD" was invented by Autodesk. Other products of Autodesk are not associated with the term "AutoCAD". Also see the related articles: AutoCAD for Dummies External Links CAD stands for Computer Aided users produce when using a CAD application. CAD has become an integral part of the design process in many industries and most major universities. For example, it is routine for architects, structural engineers, mechanical use CAD to make plans and drawings of buildings and grounds. Just as important, CAD is a required tool for any project being developed. It may be used during the preliminary

### **AutoCAD Crack+ For Windows [March-2022]**

Several tools, for example those from Autodesk and competitor, are available that allow more complex drawing operations such as: intelligent text (annotate with attributes), conversion to other file formats, spline paths, main ones are available via DXFImport and DXFExport. Database management and database connectivity is typically achieved through Open Database Connectivity (ODBC). See also Autodesk 360 List of CAD file formats Comparison platform software Category:Autodesk Category:1986 software Category:Computer-aided design software for Linux Category:Computer-aided design software for macOS Category:Computer-aided design software for Windows Category:Fr Category: Technical communication tools w = 4. L e t h = - 4 - - 6. S u p p o s e - h \* r + 1 4 = - 0. S o l v e - 2 \* l + r = 5 \* q, - 4 \* l = - w \* q - 2 \* q + 2 8 f o r l. - 5 L e t z b e - 1 \* (-1 - 2/2). S o l v e -

## **AutoCAD**

# Read the license checker ## To use the license checker, add it to a downloaded zip with a [script](1. Create the script](1. Create the script (mycad\_license\_check.sh) \*\*#!/bin/bash # Script is auto-generated by autocad-k license File contents # cat \$licenseFile | grep -e '\[ AUTOCAD CERTIFICATION\]' ## Extract the license key from the file # licenseKey=\$(cat \$licenseFile | sed -e's/\[ AUTOCAD CERTIFICATION\]\(.\*\)/\1/') ## Extract the cert # Update the timestampe # date -s "\$now" # # Outputs the certificate # echo \$certificateFile # `` 2. Add a script to a zip archive (mycad\_license\_check.zip) `` #!/bin/bash # Script created by Oleg Frank

#### **What's New In?**

Markup Assist: Compile, preview, compare, and annotate your CAD drawing with the Markup Assist command, which incorporates several tools designed to make your life easier. (video: 2:33 min.) Printing: Export to PDF: AutoCA interact with them. (video: 2:15 min.) You can also import a PDF into your drawing and use a PDF page as a template to add or remove elements from your design. Insert New Page: The Insert New Page command can now insert pa Drawing Set Baselines: You can now adjust the baseline of a drawing, such as when creating new drawing spaces. Drawing spaces. Drawing Properties You can change any drawing property: With the click of a button, or by selec a drawing from the command line or a command window. (video: 1:53 min.) Create and Edit Text: Create, edit, and position text, including advanced formatting such as accents, superscript and subscript, and hyphenation. Crea existing drawing objects. Manage and edit objects that are in other drawings. Save Save your work directly to a text file for offline editing or to a reference file. Save to a path for later reference or as a base shape. ( Run a command on a specific project. Run a command on a specific file, folder, project, or selection.

# **System Requirements:**

Minimum: OS: Windows 10, 8.1, 8, 7, Vista, or XP with service pack 2 or later (32-bit or 64-bit) Processor: Intel® Core™ 2 Duo E7200/AMD Athlon™ 64 X2 Dual Core E6200/Intel® Pentium® G2100/AMD Athlon™ XP 2000+ Memory: 2GB

Related links: